# gpcvx A Matlab Solver for Geometric Programs in Convex Form

Kwangmoo Koh deneb1@stanford.edu Seungjean Kim sjkim@stanford.edu Almir Mutapcic almirm@stanford.edu Stephen Boyd boyd@stanford.edu

May 22, 2006

gpcvx solves a geometric program (GP) using a phase I/phase II method. The phase I and the phase II solutions are found using gppd2, a primal-dual interior point method described in the book Convex Optimization [BV04].

### 1 The problem

The *log-sum-exp function* on  $\mathbf{R}^k$  is defined as

$$
lse(x) = log(e^{x_1} + \dots + e^{x_k}),
$$
\n(1)

where  $x = (x_1, \ldots, x_k)$ . The *entropy function* on  $\mathbf{R}^k_+$  is defined as

$$
entr(y) = -\sum_{i=1}^{k} y_i \log y_i,
$$
\n(2)

where  $y = (y_1, \ldots, y_k)$ . For both functions, the number of terms k is determined from context.

gpcvx solves an optimization problem of the form

minimize 
$$
\text{lse}(A^{(0)}x + b^{(0)})
$$
  
\nsubject to  $\text{lse}(A^{(i)}x + b^{(i)}) \le 0, \quad i = 1, ..., m,$   
\n
$$
Gx + h = 0,
$$
  
\n
$$
l \le x \le u,
$$
\n(3)

with variable  $x \in \mathbb{R}^n$  and parameters  $A^{(i)} \in \mathbb{R}^{K_i \times n}$ ,  $b^{(i)} \in \mathbb{R}^{K_i}$  for  $i = 0, \ldots, m, G \in \mathbb{R}^{p \times n}$ ,  $h \in \mathbb{R}^p$ , and  $l, u \in \mathbb{R}^n$ . Here  $\preceq$  means componentwise inequality between vectors. We refer to the problem (3) as a geometric program in convex form. For more information about geometric programming, see [BV04, BKVH].

To make it easier to derive the dual problem, we form a problem equivalent to (3). We introduce new variables  $y^{(i)} \in \mathbb{R}^{K_i}$ , as well as new equality constraints  $y^{(i)} = A^{(i)}x + b^{(i)}$ for  $i = 0, \ldots, m$ . Then we can write the problem (3) as

minimize 
$$
\text{lse}(y^{(0)})
$$
  
\nsubject to  $\text{lse}(y^{(i)}) \le 0, \quad i = 1, ..., m$   
\n $A^{(i)}x + b^{(i)} = y^{(i)}, \quad i = 0, ..., m$   
\n $Gx + h = 0$   
\n $l \le x \le u,$  (4)

The dual problem of (4) is

maximize 
$$
\sum_{i=0}^{m} b^{(i)}^T \nu^{(i)} + h^T \mu + \lambda_i^T l - \lambda_u^T u + \text{entr}(\nu^{(0)}) + \sum_{i=1}^{m} \lambda^{(i)} \text{entr}(\nu^{(i)}/\lambda^{(i)})
$$
  
\nsubject to  $\lambda^{(i)} \ge 0$ ,  $i = 1, ..., m$ ,  
\n $\nu^{(i)} \ge 0$ ,  $i = 0, ..., m$ ,  
\n $\mathbf{1}^T \nu^{(0)} = 1$ ,  
\n $\mathbf{1}^T \nu^{(i)} = \lambda^{(i)}$ ,  $i = 1, ..., m$ ,  
\n $\sum_{i=0}^{m} A^{(i)}^T \nu^{(i)} + G^T \mu + \lambda_u - \lambda_l = 0$ . (5)

with variables  $\mu \in \mathbb{R}^p$ ,  $\lambda_l, \lambda_u \in \mathbb{R}^n_+$ ,  $\lambda^{(i)} \in \mathbb{R}_+$  for  $i = 1, \ldots, m$ , and  $\nu^{(i)} \in \mathbb{R}_+^{K_i}$  for  $i =$  $0, \ldots, m$ .

### 2 Calling sequences

The complete calling sequence of gpcvx is

```
>> [x,status,lambda,nu,mu] = gpcvx(A,b,szs,G,h,l,u,quiet);
```
Input arguments represent the problem data of (4). Output arguments are the optimal point (if feasible), the solution status, and the dual variables.

#### 2.1 Input arguments

• A: matrix with *n* columns and  $\sum_{i=0}^{m} K_i$  rows that stacks  $A^{(0)}, \ldots, A^{(m)}$  in (4), *i.e.*,

$$
A = \begin{bmatrix} A^{(0)} \\ \vdots \\ A^{(m)} \end{bmatrix}.
$$

A can be in sparse format.

• b: vector of length  $\sum_{i=0}^{m} K_i$  that stacks  $b^{(0)}, \ldots, b^{(m)}$  in (4), *i.e.*,

$$
b = \left[ \begin{array}{c} b^{(0)} \\ \vdots \\ b^{(m)} \end{array} \right].
$$

- szs: vector of length  $m + 1$  that specifies the number of exponential terms in each objective and inequality constraints, *i.e.*,  $(K_0, \ldots, K_m)$ .
- G: matrix with n columns and p rows that specifies  $G$  in (4). G can be in sparse format.
- h: p-vector that specifies h in  $(4)$ .
- 1: *n*-vector that specifies lower bounds on x. If not given, it will be set to the default lower bounds (−250, . . . , −250).
- u: *n*-vector that specifies upper bounds on x. If not given, it will be set to the default upper bounds  $(250, \ldots, 250)$ .
- quiet: boolean. Suppresses print messages during execution if true. The default value is false.

#### 2.2 Output arguments

- x: n-vector. x is the optimal point of the problem if the problem is feasible, and x is the last primal iterate of phase I if the problem is infeasible.
- status: string; possible values are 'Solved', 'Infeasible' and 'Failed'.
- lambda: vector of length  $m + 2n$ ; the dual variables associated with inequality constraints if the problem is feasible. The first m elements,  $lambda(1:m)$ , are the dual variables of the m inequality constraints, the next n elements,  $\texttt{lambda}(m+1:m+n)$ , are those of the lower bound constraints  $(l \leq x)$ , and the last n elements, lambda(m+n:m+2\*n), are those of the upper bound constraints  $(x \leq u)$ . If the problem is infeasible, lambda is a dual variable vector of phase I, which is a certificate of infeasibility (see [BKVH,  $\S 5.8.1, \S 11.4.3$ .
- nu: vector of length  $\sum_{i=0}^{m} K_i$ ; the dual variables associated with equality constraints  $(A^{(i)}x + b^{(i)} = y^{(i)})$  if the problem is feasible. If infeasible, nu is a dual variable vector of phase I, which is a certificate of infeasibility (see [BKVH, §5.8.1,§11.4.3]).
- mu: vector of length p; the dual variables associated with equality constraints  $(Gx+h)$ 0) if the problem is feasible. If the problem is infeasible, mu is a dual variable vector of phase I, which is a certificate of infeasibility (see [BKVH, §5.8.1,§11.4.3]). mu is an empty matrix when there is no equality constraint.

#### 2.3 Other calling sequences

Other calling sequences supported by gpcvx are:

```
>> [x,status,lambda,nu,mu] = gpcvx(A,b,szs);
\geq [x, status, lambda, nu, mu] = gpcvx(A, b, szs, G, h);
>> [x,status,lambda,nu,mu] = gpcvx(A,b,szs,G,h,l,u);
>> [x,status,lambda,nu,mu] = gpcvx(A,b,szs,[],[],l,u);
\geq [x, status, lambda, nu, mu] = gpcvx(A, b, szs, G, h, [], [], quiet);
\geq [x, status, lambda, nu, mu] = gpcvx(A, b, szs, [], [], 1, u, quiet);
\Rightarrow [x, status, lambda, nu, mu] = gpcvx(A, b, szs, [], [], [], [], quiet);
```
#### 2.4 Caveats

- The equality constraint matrix, G, must be full rank.
- If your problem is large and sparse, be sure that A and G are in sparse format.
- Equality constraints should be explicitly specified as  $Gx+h=0$ . You cannot represent an equality constraint as a pair of opposing inequality constraints.

### 3 Example

Consider the problem

minimize 
$$
z_1^{-1} z_2^{-1/2} z_3^{-1} + 2.3 z_1 z_3 + 4 z_1 z_2 z_3
$$
  
\nsubject to  $(1/3) z_1^{-2} z_2^{-2} + (4/3) z_2^{1/2} z_3^{-1} \le 1$ ,  
\n $0.1 z_1 + 0.2 z_2 + 0.3 z_3 \le 1$ ,  
\n $(1/2) z_1 z_2 = 1$ , (6)

with variables  $z_1$ ,  $z_2$  and  $z_3$ . This is a GP in posynomial form. (If you want to solve a GP in posynomial form directly, use gpposy.) This problem can be converted into the convex form (3) by a change of variables  $(x_i = \log z_i)$  and a transformation of the objective and constraint functions [BV04, BKVH]. Then, the problem (6) can be converted into

minimize 
$$
\text{lse}(A^{(0)}x + b^{(0)})
$$
  
\nsubject to 
$$
\text{lse}(A^{(1)}x + b^{(1)}) \le 0,
$$
  
\n
$$
\text{lse}(A^{(2)}x + b^{(2)}) \le 0,
$$
  
\n
$$
Gx + h = 0,
$$
  
\n
$$
l \le x \le u,
$$
\n(7)

with varible  $x = (x_1, x_2, x_3)$ . The problem data are

$$
A^{(0)} = \begin{bmatrix} -1 & -0.5 & -1 \\ 1 & 0 & 1 \\ 1 & 1 & 1 \end{bmatrix}, \quad A^{(1)} = \begin{bmatrix} -2 & -2 & 0 \\ 0 & 0.5 & -1 \end{bmatrix}, \quad A^{(2)} = \begin{bmatrix} 1 & 0 & 0 \\ 0 & 1 & 0 \\ 0 & 0 & 1 \end{bmatrix},
$$

$$
b^{(0)} = \begin{bmatrix} \log(1) \\ \log(2.3) \\ \log(4) \end{bmatrix}, \quad b^{(1)} = \begin{bmatrix} \log(1/3) \\ \log(4/3) \end{bmatrix}, \quad b^{(2)} = \begin{bmatrix} \log(0.1) \\ \log(0.2) \\ \log(0.3) \end{bmatrix},
$$

$$
G = \begin{bmatrix} 1 & 1 & 0 \end{bmatrix}, \quad h = \log(0.5).
$$

The Matlab code for solving this problem is as follows:

% Matlab script that solves the above problem

```
\Rightarrow A0 = [ -1 -0.5 -1 ;...
             1 \t 0 \t 1 \t ...1 \t 1 \t 1;
\Rightarrow A1 = [ -2 -2 0 ;...
             0 \t 0.5 \t -1];
\Rightarrow A2 = [ 1 0 0;...
             0 \t 1 \t 0 \t ...0 0 1 ];
>> A = [ A0; A1; A2 ];
\Rightarrow b0 = log([ 1; 2.3; 4]);
\Rightarrow b1 = log([ 1/3; 4/3 ]);
\Rightarrow b2 = log([ 0.1; 0.2; 0.3 ]);
>> b = [ b0; b1; b2 ];
>> G = [ 1 1 0];> h = log(0.5);
>> szs = [ size(A0,1); size(A1,1); size(A2,1) ]; %i.e., [ 3; 2; 3 ]
>> [x,status,lambda,nu,mu] = gpcvx(A,b,szs,G,h);
```
After executing the code, you can see the result by typing x in Matlab.

>> x ans = 1.2465  $-0.5534$ 0.0980

### 4 Performance

gpcvx is not optimized for performance, but shows reasonable speed. The following table shows the execution times of gpcvx on some typical problems. These times given are for a

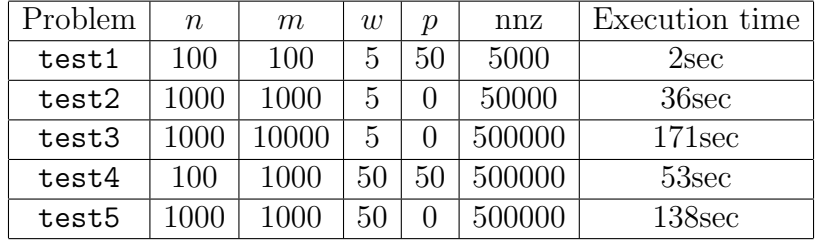

2.8GHz Pentium 4, 512Mb RAM, Linux operating system.

Here, n is the number of variables, m is the number of inequality constraints,  $w$  is the number of terms (summands) per inequality constraint, and  $p$  is the number of equality constraints. The matrices A and G are sparse; nnz is the number of nonzero elements in the A matrix. The code that runs these experiments, as well as the test problems, can be found in the examples gpsolver directory.

## References

- [BKVH] S. Boyd, S.-J. Kim, L. Vandenberghe, and A. Hassibi. A tutorial on geometric programming. To appear in Optimization and Engineering, 2005. Available at www.stanford.edu/~boyd/gp\_tutorial.html.
- [BV04] S. Boyd and L. Vandenberghe. Convex Optimization. Cambridge University Press, 2004. Available at www.stanford.edu/<sup>∼</sup>boyd/cvxbook.html.